## **Demandes**

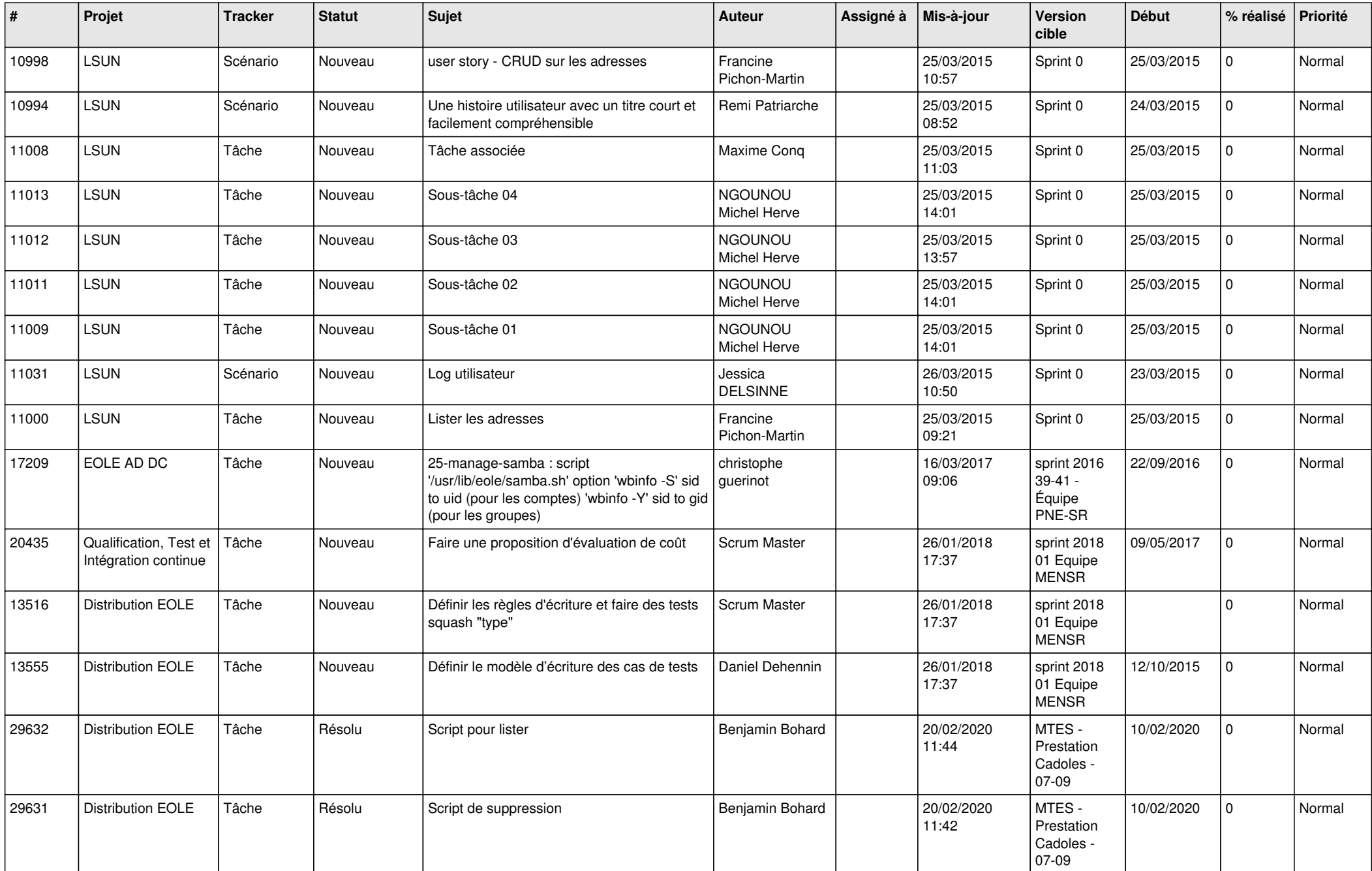

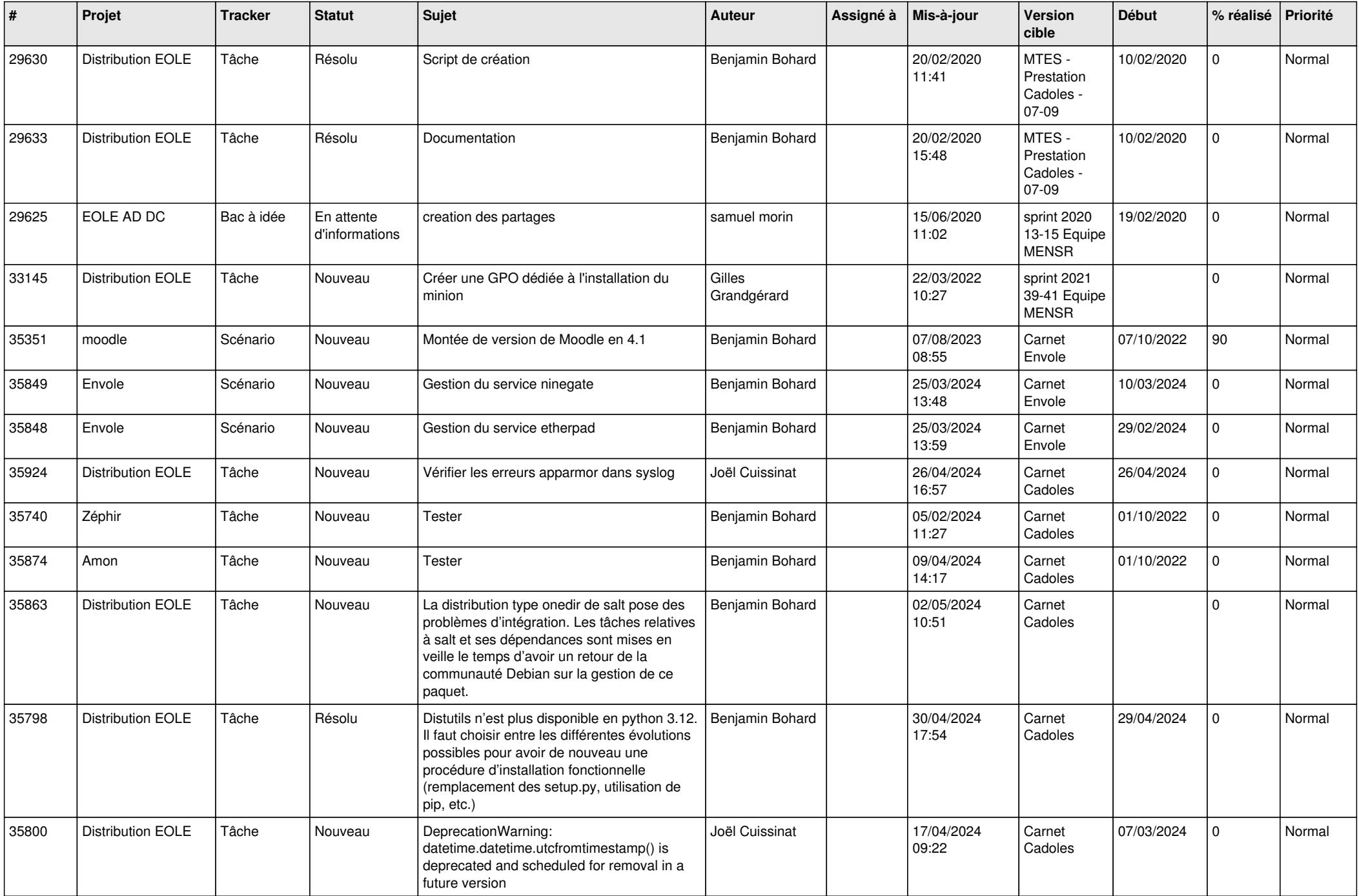

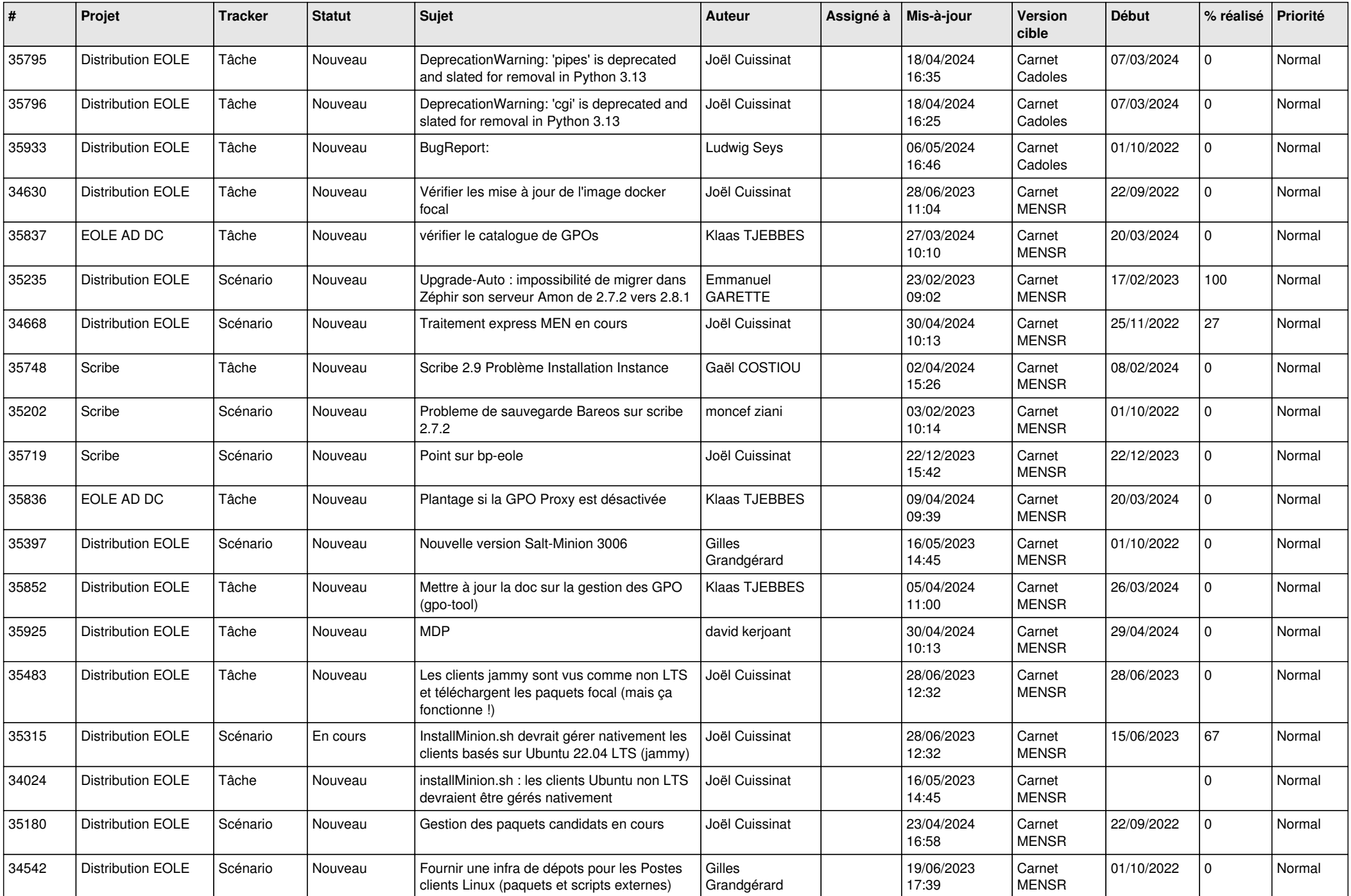

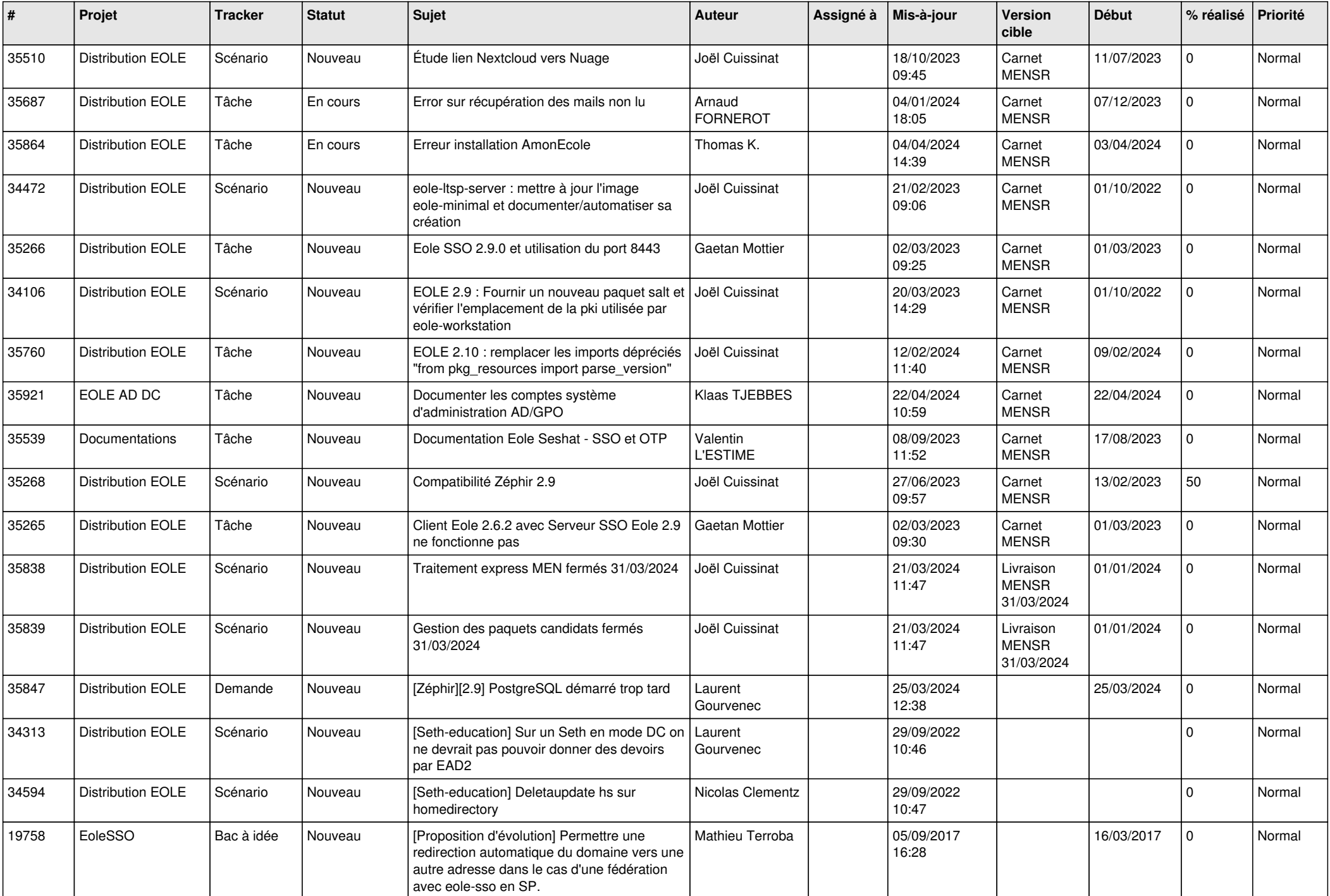

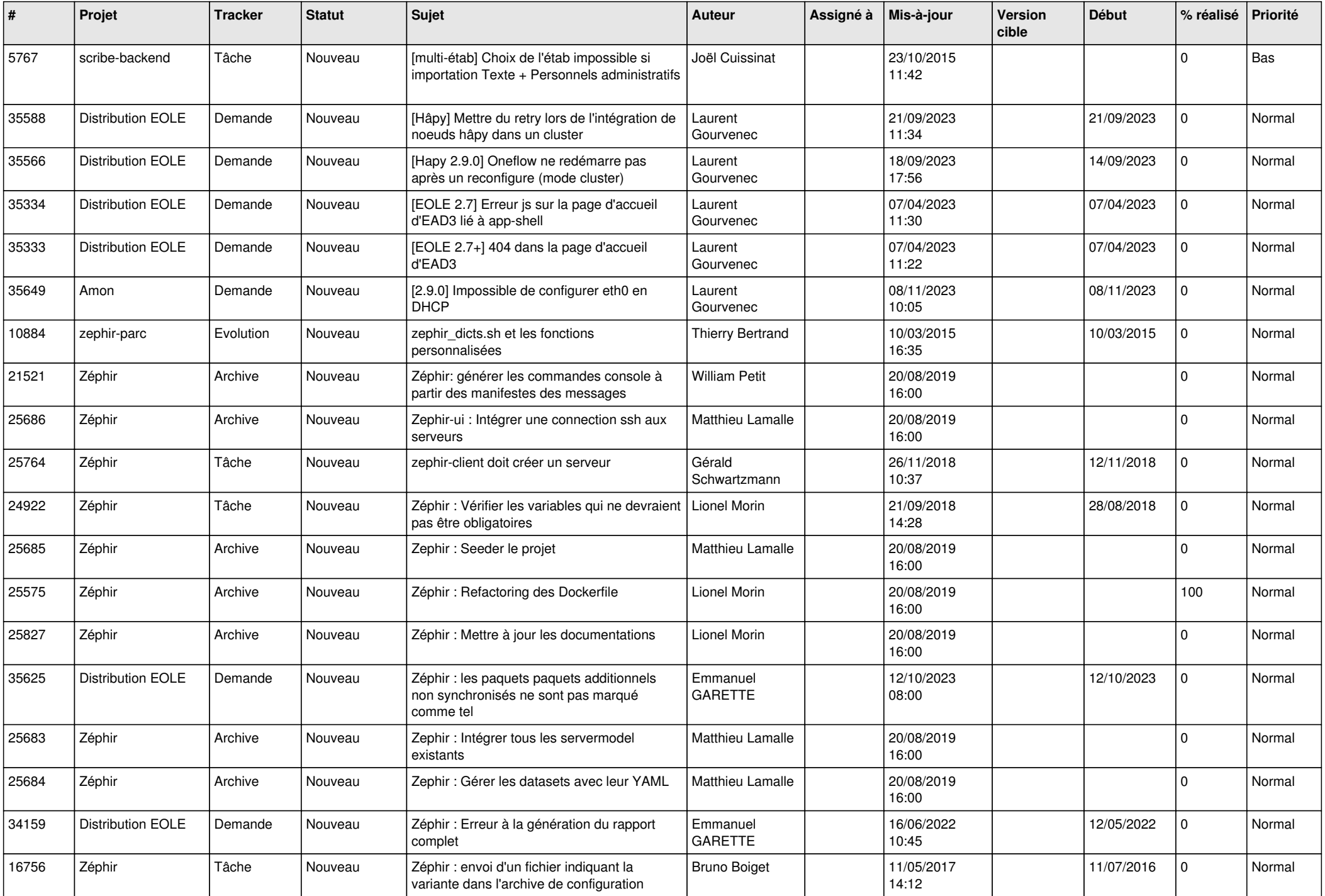

![](_page_5_Picture_575.jpeg)

![](_page_6_Picture_590.jpeg)

![](_page_7_Picture_575.jpeg)

![](_page_8_Picture_547.jpeg)

![](_page_9_Picture_555.jpeg)

![](_page_10_Picture_577.jpeg)

![](_page_11_Picture_581.jpeg)

![](_page_12_Picture_566.jpeg)

![](_page_13_Picture_597.jpeg)

![](_page_14_Picture_583.jpeg)

![](_page_15_Picture_582.jpeg)

![](_page_16_Picture_582.jpeg)

![](_page_17_Picture_581.jpeg)

![](_page_18_Picture_531.jpeg)

![](_page_19_Picture_562.jpeg)

![](_page_20_Picture_601.jpeg)

![](_page_21_Picture_573.jpeg)

![](_page_22_Picture_581.jpeg)

![](_page_23_Picture_567.jpeg)

![](_page_24_Picture_557.jpeg)

![](_page_25_Picture_538.jpeg)

![](_page_26_Picture_607.jpeg)

![](_page_27_Picture_465.jpeg)

**...**